# **PRINT FILES / HOW TO EXPORT: FLYERS, POSTERS & TICKETS**

#### **After you are done with your design**

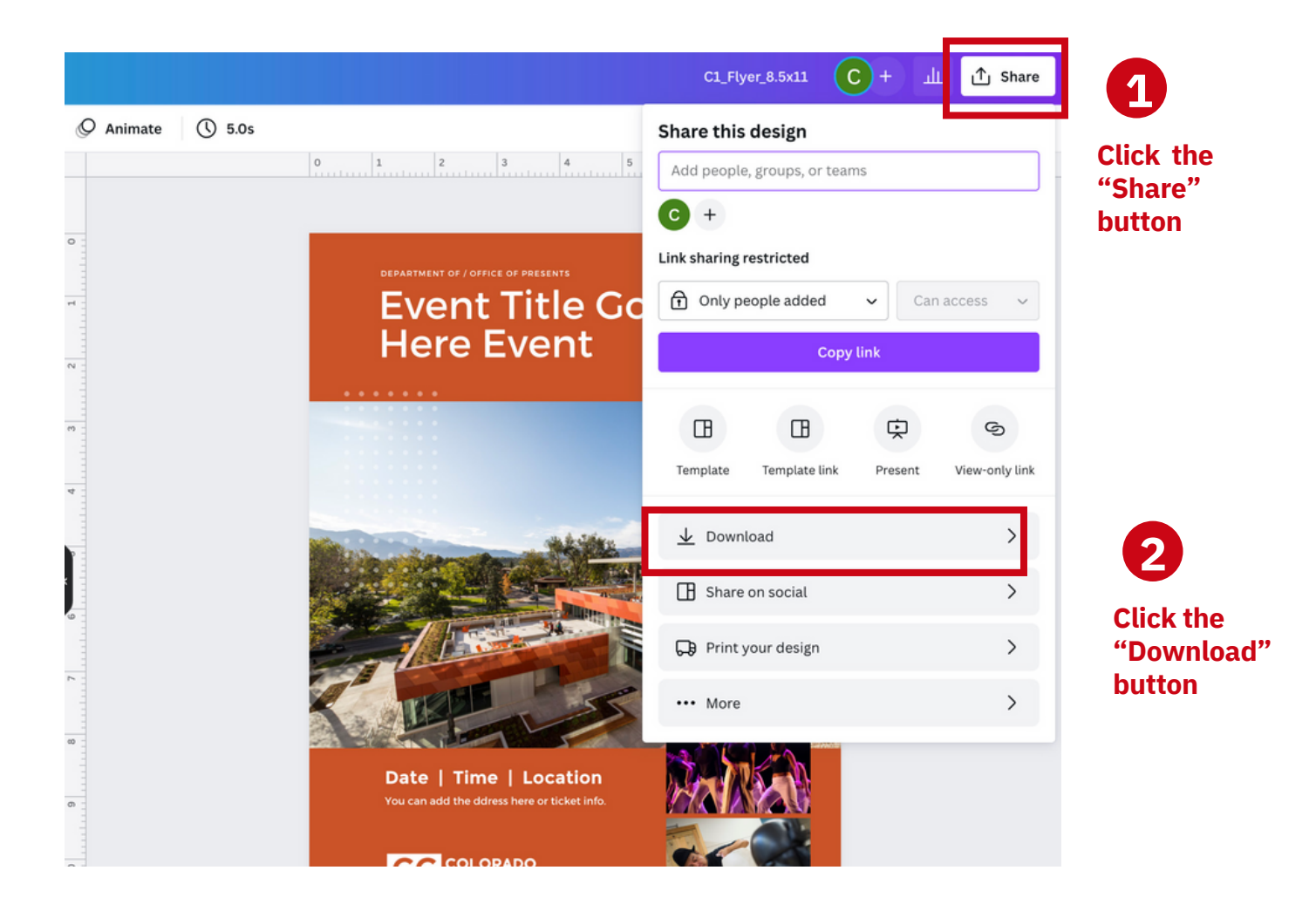

**AC COLORADO** 

Canva

## **FLYERS, POSTERS AND TICKETS**

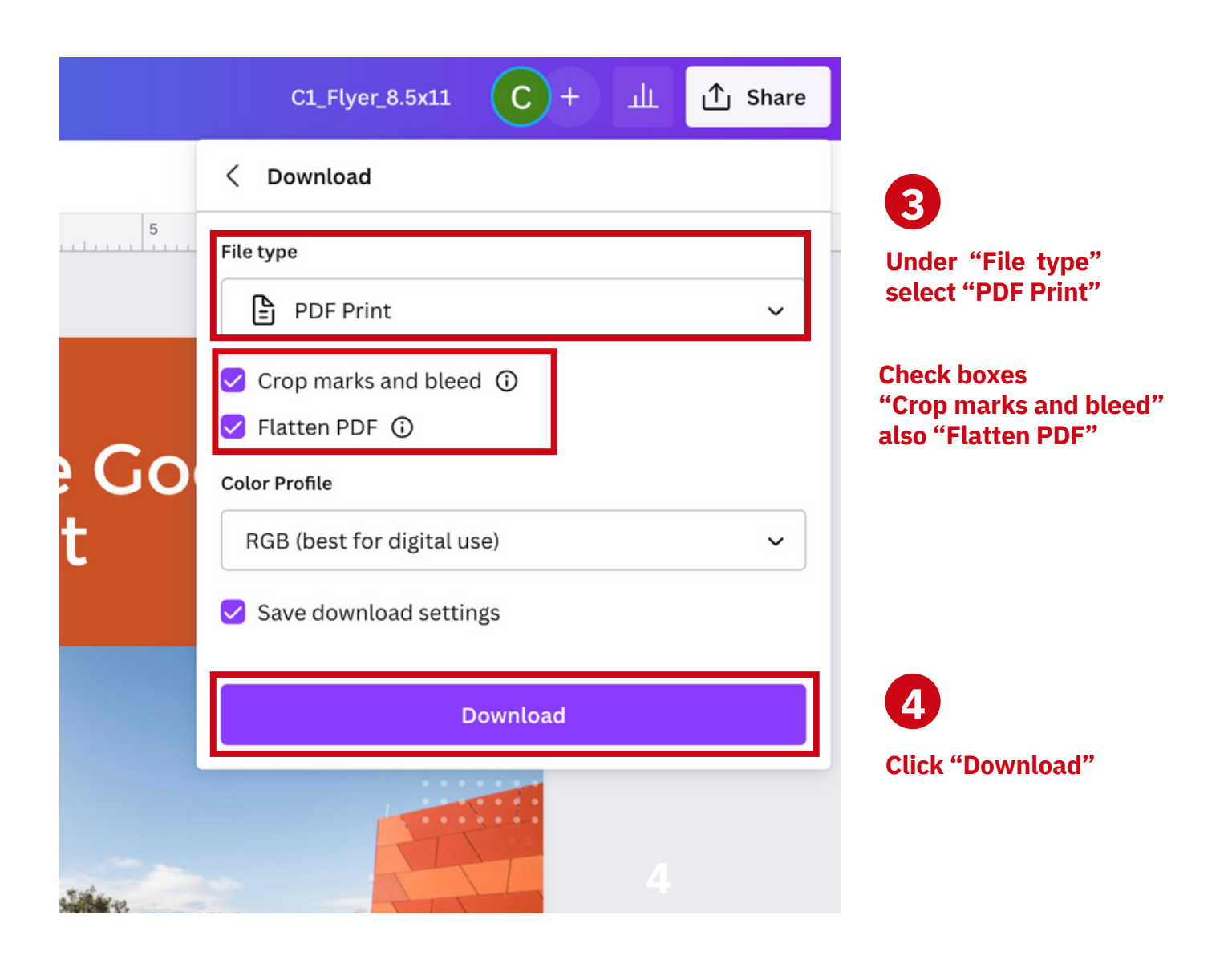

Canva recessionado

### **FLYERS, POSTERS AND TICKETS**

**Event Title Goes** 

**Here Event** 

Date | Time | Location

**AC** COLORADO

品 国 世

 $\mathsf{C}^{\dagger}$ 

PDF Print - C1\_Flyer\_8.5x11

Scan me

If your download hasn't started, click here

Completed

You will get a notification that your "Download" has "Completed" 5 You'll find your file in the same place where you download files

from emails and websites.

Canva

AC COLORADO

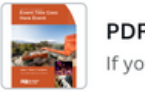

PDF Print - C1\_Flyer\_8.5x11 Completed If your download hasn't started, click here.

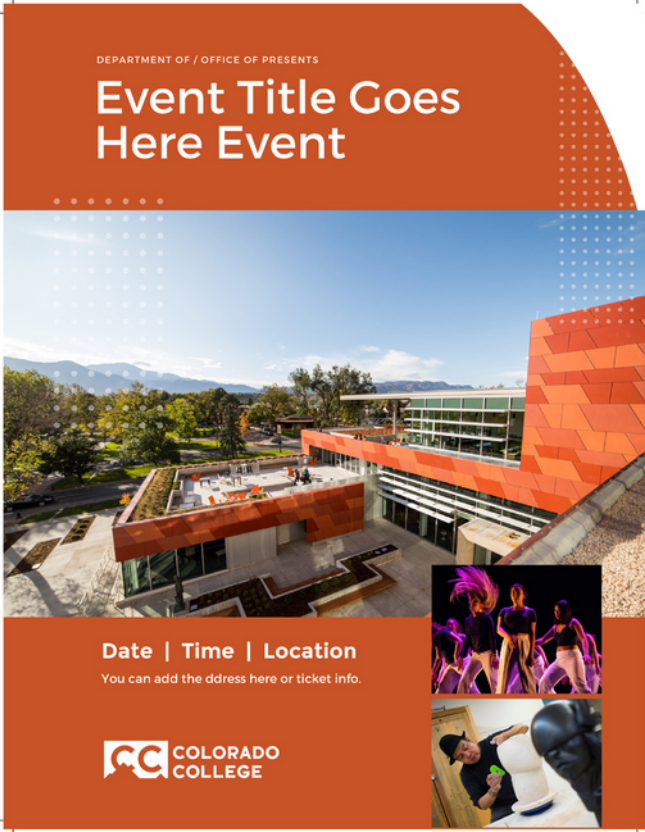

#### **Sample of "Downloaded" file**